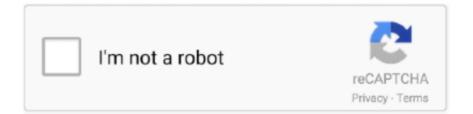

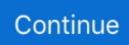

## How To Fix Advanced Mac Cleaner 3

I have been trying to uninstall (fix cleaner) off my computer & hard drive This (Fix Cleaner Program) keeps popping up every time I use my computer & I dont want or need it.. They want me to purchase this fix cleaner program(\$89 00) This fix cleaner BS was on my computer when I purchased it.. All you have to do is click on the "Free Up" button next to the memory tab and you will have more memory.. Similarly, all you need to do to empty trash is to click on the "Empty Trash" button in the Trash tab.. (how do you clean a new computer) last Nov CleanMyMac 3 With this information you can do what is necessary and clean up the Mac easily.

## advanced cleaner

advanced cleaner, advanced cleaner pro, advanced cleaner pc, advanced cleaners snellville ga, advance cleaners wexford, advanced cleaner android, advanced cleaner free download, advanced cleaner pro download, advanced cleaners usc, advanced cleaners sterling il

## advanced cleaners snellville ga

## advance cleaners wexford

e10c415e6f